# **Développement**

#### **Objectifs**

- Faciliter le développement dans le portail
- Faciliter le développement en lien avec le portail (portlet)
- Refaire le point sur les canaux qui ne passeront pas en V4
- [Tester les portlets existantes qui passe en V4](https://www.esup-portail.org/wiki/pages/viewpage.action?pageId=184385553)
- Faire le point sur un exemple précis (SOF <=> ROF)
- Évaluer les embbeded portlet ?

### Tâches

- tester la uportal-search-api
- plébisciter foodle en remplacement de esup-réunion (projet arrêté) : documentation + outils (CSS, javascript, postMessage-resize-iframe-inparent.js, ...?) pratiques pour avoir une bonne intégration de foodle dans le portail
- fournir script de migration canal signet ---> BookmarksPortlet
- trouver un remplaçant du canal Préférence. esup-activaccount ? Nécessité développement ?

#### **Participants**

- Julien Marchal (Université de Lorraine) ٠
- Christian Cousquer (UPMC)
- Cyrus Rezvani (UNPIDF)
- Yves Deschamps (Université de Lille 1)
- Ludovic Auxépaules (UPMC)
- Anli Abdouroihamane (Paris 1)
- Céline Didier (Université de Lorraine)

## **Organisation**

Régularité des points

#### Les portlets qui ne passeront pas en V4

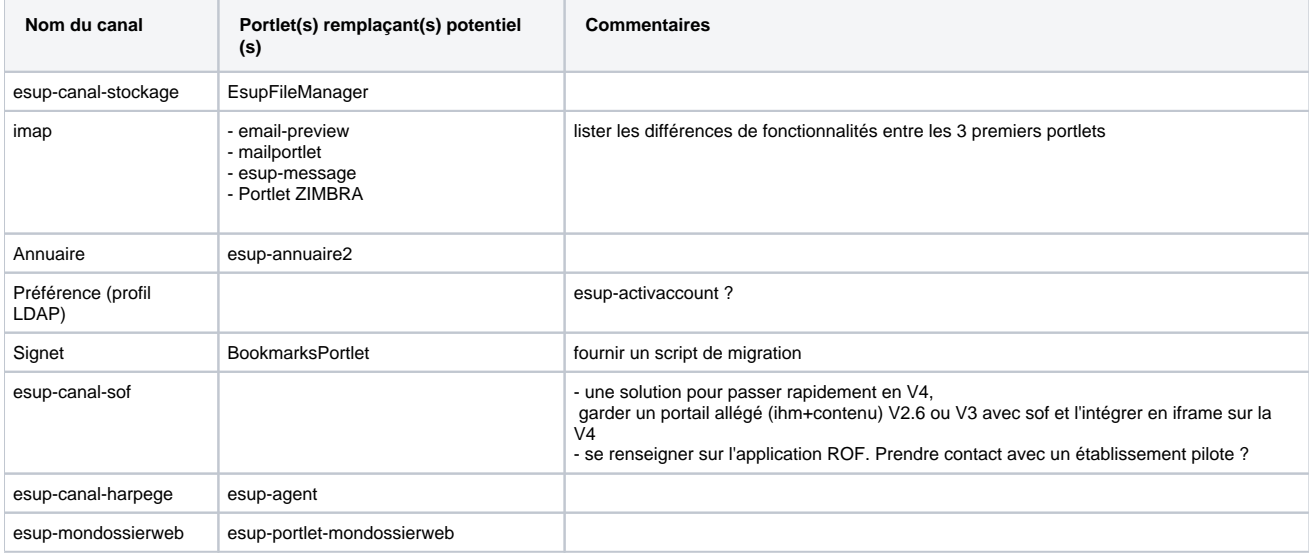